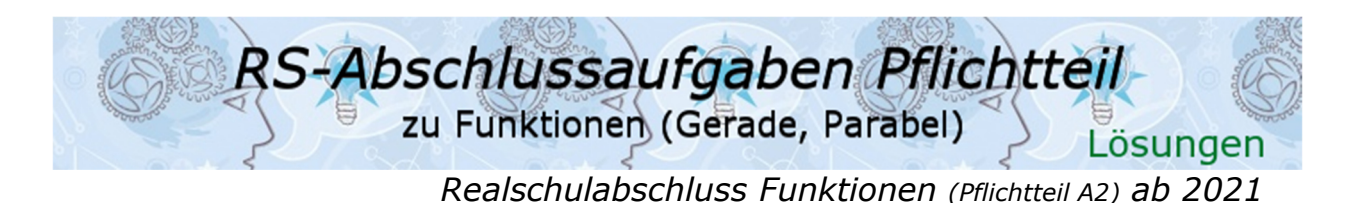

Lösung P5/2021

Lösungslogik

Bestimmung der Koordinaten des Scheitelpunktes durch Umstellung der Normalgleichung in die Scheitelpunktgleichung von  $p$ .

Aufstellung der Geraden mit Steigung  $m = -2$  durch  $S(3|1)$ .

Gleichsetzung von Parabelgleichung  $p$  mit der Geradengleichung  $q$  und Auflösen der Gleichung nach der Unbekannten  $x$ . Einsetzen der ermittelten  $x$ -Werte in die Geradengleichung  $q$  zur Ermittlung der  $y$ -Koordinate der Schnittpunkte.

Für die Steigung der orthogonalen Geraden h gilt:  $m_g \cdot m_h = -1$ . Hiermit berechnen wir  $m_h$ . Dann Punktprobe mit  $Q$  in  $h$ .

## Klausuraufschrieb

*Scheitelpunkt von aus der Normalform in Scheitelpunktgleichung umstellen:*   $p: y = x^2 - 6x + 10$  | allgemeine Form Parabelgleichung  $y = (x - 3)^2 - 9 + 10$  9 10 | quadratische Ergänzung  $y=(x-3)^2+1$ Scheitelpunktgleichung  $S(3|1)$ *Geradengleichung von g mit m* = -2 durch *S:* q:  $y = -2x + b$  $1 = -2 \cdot 3 + b$  | Punktprobe mit S  $h = 7$  $y = -2x + 7$   $+3$ *Schnittpunkte von und durch Gleichsetzung:*   $x^2 - 6x + 10 = -2x + 7$   $+2x$ ; -7  $x^2 - 4x + 3 = 0$  $x_{12} = 2 \pm \sqrt{4-3} = 2 \pm 1$   $p/q$ -Formel  $x_1 = 3; x_2 = 1$  $x_2 \rightarrow g$  $v = -2 \cdot 1 + 7 = 5 \implies O(1|5)$ *Der zweite Schnittpunkt Q hat die Koordinaten Q(1|5) Geradengleichung von h* ⊥ *g* durch  $Q(1|5)$ *:* h:  $m_g \cdot m_h = -1$  $m_h = -\frac{l}{m}$  $\frac{l}{m_g} = -\frac{1}{n}$  $\frac{1}{-2} = \frac{1}{2}$  $\overline{\mathbf{c}}$  $y = 0.5x + b$  $5 = 0.5 \cdot 1 + b$  | Punktprobe mit Q  $b = 4.5$  $v = 0.5x + 4.5$ 

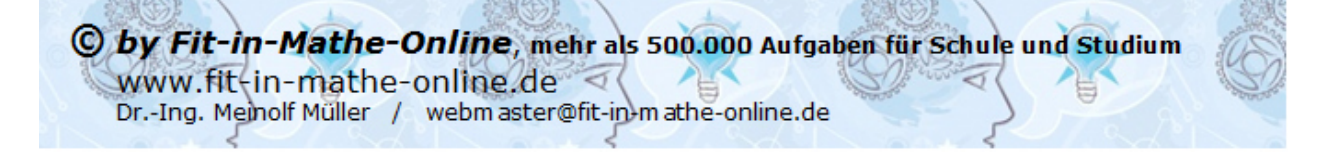

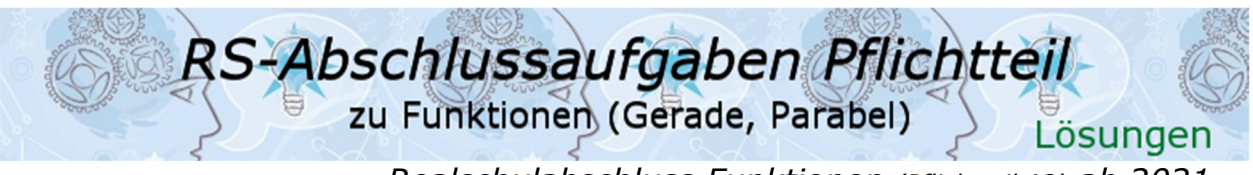

*Realschulabschluss Funktionen (Pflichtteil A2) ab 2021* 

# Lösung P4/2022

Lösungslogik

*Normalgleichung von :* 

Zur Bestimmung der Normalgleichung von  $v$  verwenden wir die Nullstellengleichung  $y = (x - x_1) \cdot (x - x_2)$  mit den beiden gegebenen Nullstellen in der Grafik  $N_1(1|0)$  und  $N_2(7|0)$ . Durch Ausmultiplizieren der Nullstellengleichung erhalten wir die Normalgleichung der Parabel.

### *Wertetabelle ausfüllen:*

Über die soeben gewonnene Normalengleichung der Parabel berechnen wir die  $y$ -Werte zu den  $y$ -Werten der vorgegebenen Tabelle.

### *Koordinaten von zwei Schnittpunkten A und B:*

Schnittpunkte bestimmen wir durch Gleichsetzung der Parabelgleichung mit der Geradengleichung und lösen diese dann nach den  $x$ -Werten auf. Da Punkte jedoch stets zwei Koordinaten besitzen, berechnen wir die zugehörigen  $y$ -Werte durch Einsetzen der berechneten  $x$ -Werte in die Geradengleichung.

### Klausuraufschrieb

*Normalgleichung von :* 

Nullstellengleichung einer Normalparabel:  $y = (x - x_1) \cdot (x - x_2)$  mit den beiden gegebenen Nullstellen (Grafik)  $N_1(1|0)$  und  $N_2(7|0)$ .<br> $y = (x - 1) \cdot (x - 7)$  | ausmultiplizieren  $y = (x - 1) \cdot (x - 7)$  $y = x^2 - 8x + 7$ 

### *Wertetabelle ausfüllen:*

Die x-Werte der Tabelle in die Parabelgleichung eingesetzt führt zu:

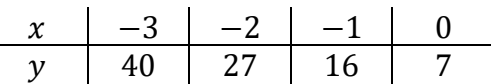

*Koordinaten von zwei Schnittpunkten A und B:* Schnittpunkte durch Gleichsetzung.  $p \cap a$ :  $x^2 - 8x + 7 = -2x + 2$   $+2x$ ; -2  $x^2 - 6x + 5 = 0$  |  $p/q$ -Formel  $x_{12} = 3 \pm \sqrt{9 - 5} = 3 \pm 2$  $x_1 = 5; \quad x_2 = 1$  $y_1 = -2x_1 + 2 = -2 \cdot 5 + 2 = -8$  $y_2 = -2x_2 + 2 = -2 \cdot 1 + 2 = 0$  $A(1|0)$ ;  $B(5|-8)$ 

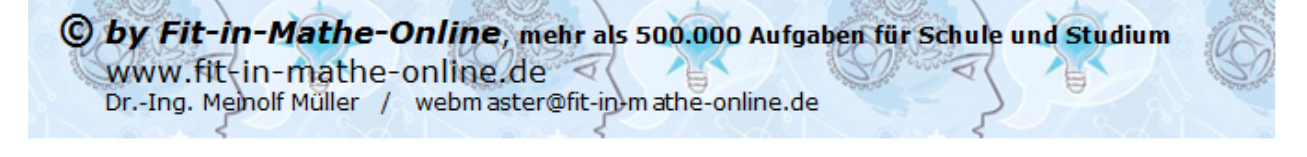